Документ подписан прос<u>той электронной подписью</u><br>Информация о владовосхдарственное аккредитованное не<mark>коммерческое частное образовательное</mark> **учреждение высшего образования** <sub>Должность: ректо**%Академия маркетинга и социально-ин</mark>формационных технологий – ИМСИТ»**</sub> **(г. Краснодар)** 4237c7ccb9b9e111bbaf1f4fcda9201d015c4dbaa12**\$#AH7\QX\BQAkaдемия ИМСИТ)** Информация о владельце: ФИО: Агабекян Раиса Левоновна Дата подписания: 30.05.2024 16:06:20 Уникальный программный ключ:

УТВЕРЖДАЮ

Проректор по учебной работе, доцент

\_\_\_\_\_\_\_\_\_\_\_\_\_\_Н.И. Севрюгина

25.12.2023

# **Б1.О.11**

# **Информационные системы и технологии**

# рабочая программа дисциплины (модуля)

Закреплена за кафедрой **Кафедра математики и вычислительной техники** Учебный план 09.03.03 Прикладная информатика часов на контроль 34,7 самостоятельная работа 63,8 аудиторные занятия 80 Общая трудоемкость Часов по учебному плану **5 ЗЕТ** Форма обучения **очная** Квалификация **бакалавр** 180 в том числе: контактная работа во время промежуточной аттестации (ИКР)  $0$ 

экзамены 3 зачеты 2 Виды контроля в семестрах:

#### **Распределение часов дисциплины по семестрам**

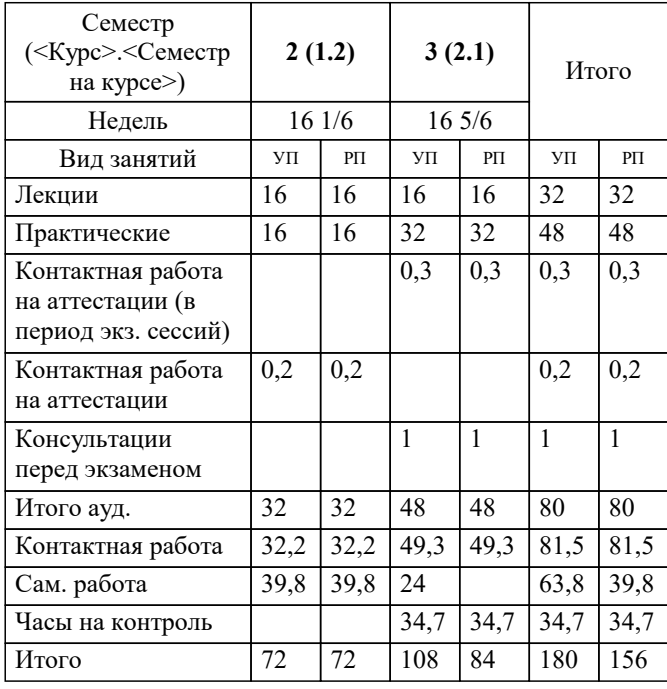

УП: 09.03.03 ПИ 3++ИнжИС24.plx стр. 2

Программу составил(и): *к.э.н, доцент, Исикова Н.П.*

Рецензент(ы):

*д.т.н., профессор кафедры информационных систем и программирования КубГТУ , Видовский Л.А.; директор АО «ЮГ-СИСТЕМА ПЛЮС», Глебов О.В.*

**Информационные системы и технологии** Рабочая программа дисциплины

разработана в соответствии с ФГОС ВО:

Федеральный государственный образовательный стандарт высшего образования - бакалавриат по направлению подготовки 09.03.03 Прикладная информатика (приказ Минобрнауки России от 19.09.2017 г. № 922)

09.03.03 Прикладная информатика составлена на основании учебного плана: утвержденного учёным советом вуза от 25.12.2023 протокол № 4.

**Кафедра математики и вычислительной техники** Рабочая программа одобрена на заседании кафедры

Протокол от 11.12.2023 г. № 5

Зав. кафедрой Исикова Н.П.

Согласовано с представителями работодателей на заседании НМС, протокол № 4 от 25.12.2023.

Председатель НМС проф. Павелко Н.Н.

## **1. ЦЕЛИ ОСВОЕНИЯ ДИСЦИПЛИНЫ (МОДУЛЯ)**

1.1 Целью дисциплины «Информационные системы и технологии» является формирование основополагающих представлений о законах, принципах и механизмах построения и развития информационных систем и технологий во всех сферах человеческой деятельности и формирование у студентов теоретических знаний и практических навыков для разработки и применения на практике современных информационных технологий и систем.

#### Задачи: Задачи дисциплины:

-изучение основных теоретических вопросов и использование на практике существующего российского и зарубежного опыта по созданию, функционированию и развитию информационных систем и технологий;

-развитие теории и практики эксплуатации автоматизированных информационных систем управления;

-знакомство с различными видами современных информационных систем и технологий.

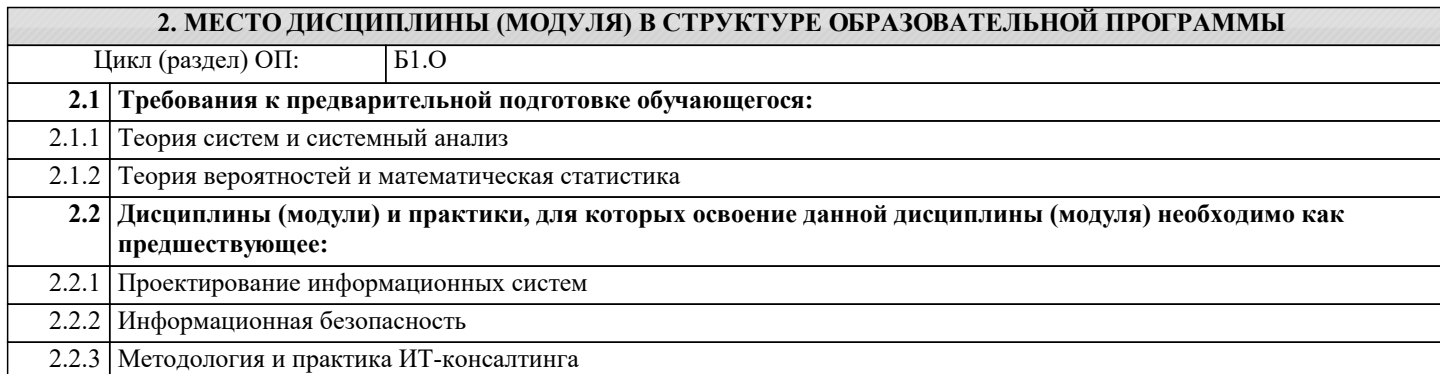

#### **3. ФОРМИРУЕМЫЕ КОМПЕТЕНЦИИ, ИНДИКАТОРЫ ИХ ДОСТИЖЕНИЯ и планируемые результаты обучения**

**ОПК-2: Способен понимать принципы работы современных информационных технологий и программных средств, в том числе отечественного производства, и использовать их при решении задач профессиональной деятельности;**

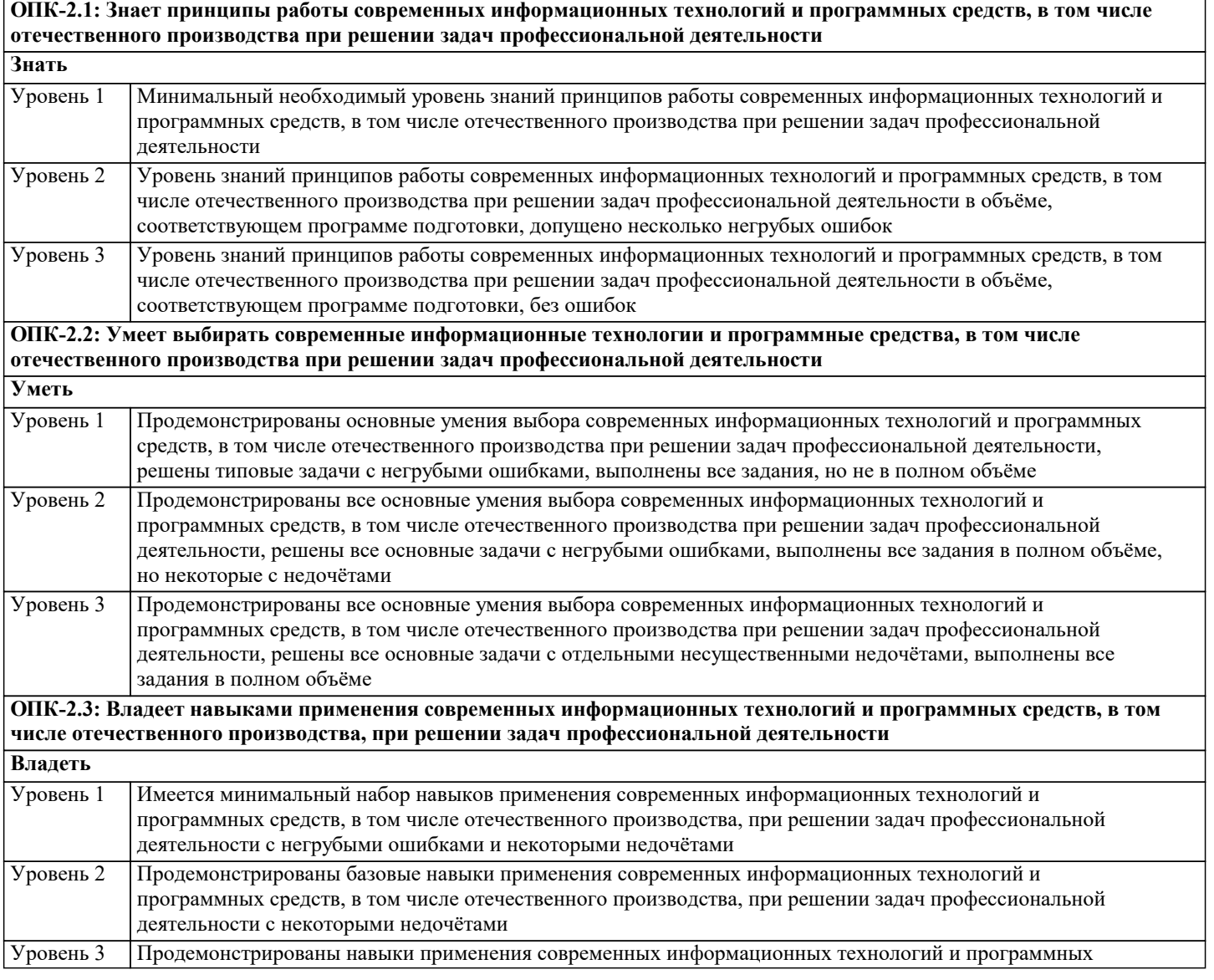

**цикла информационной системы**

средств, в том числе отечественного производства, при решении задач профессиональной деятельности без ошибок и недочётов

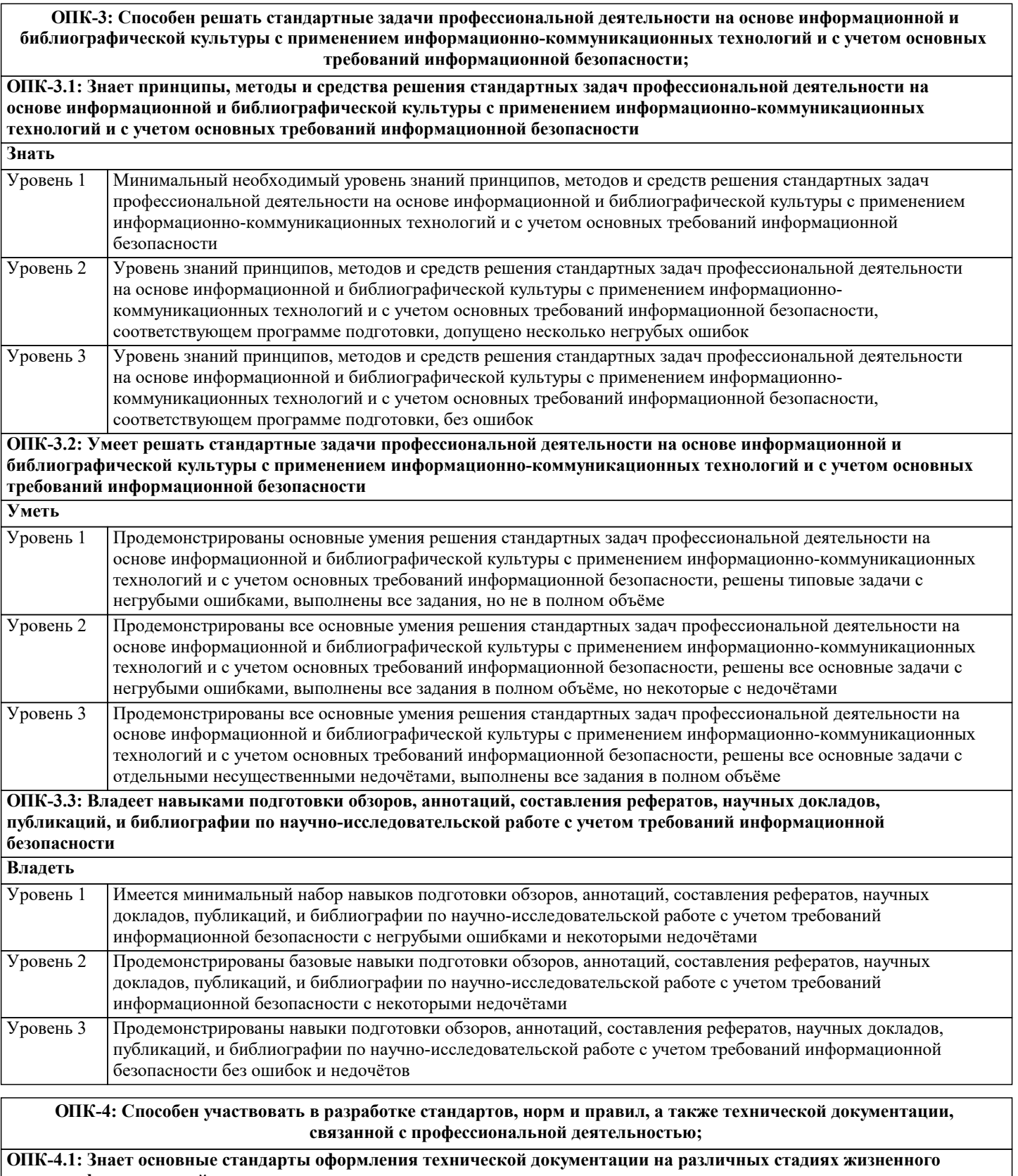

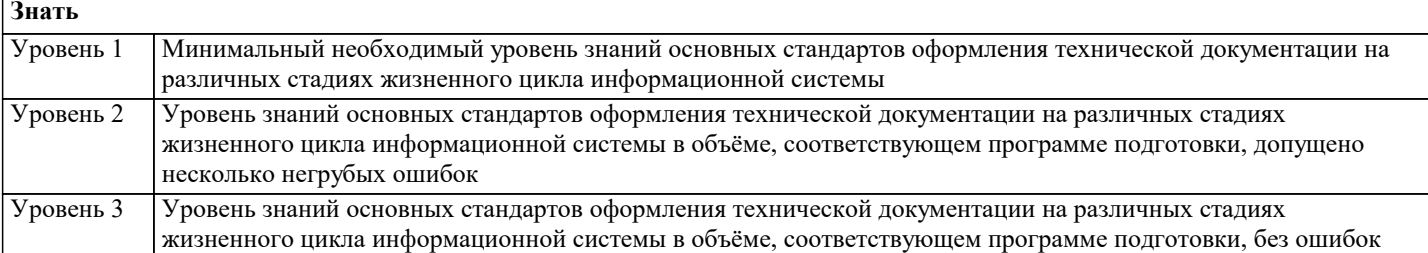

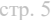

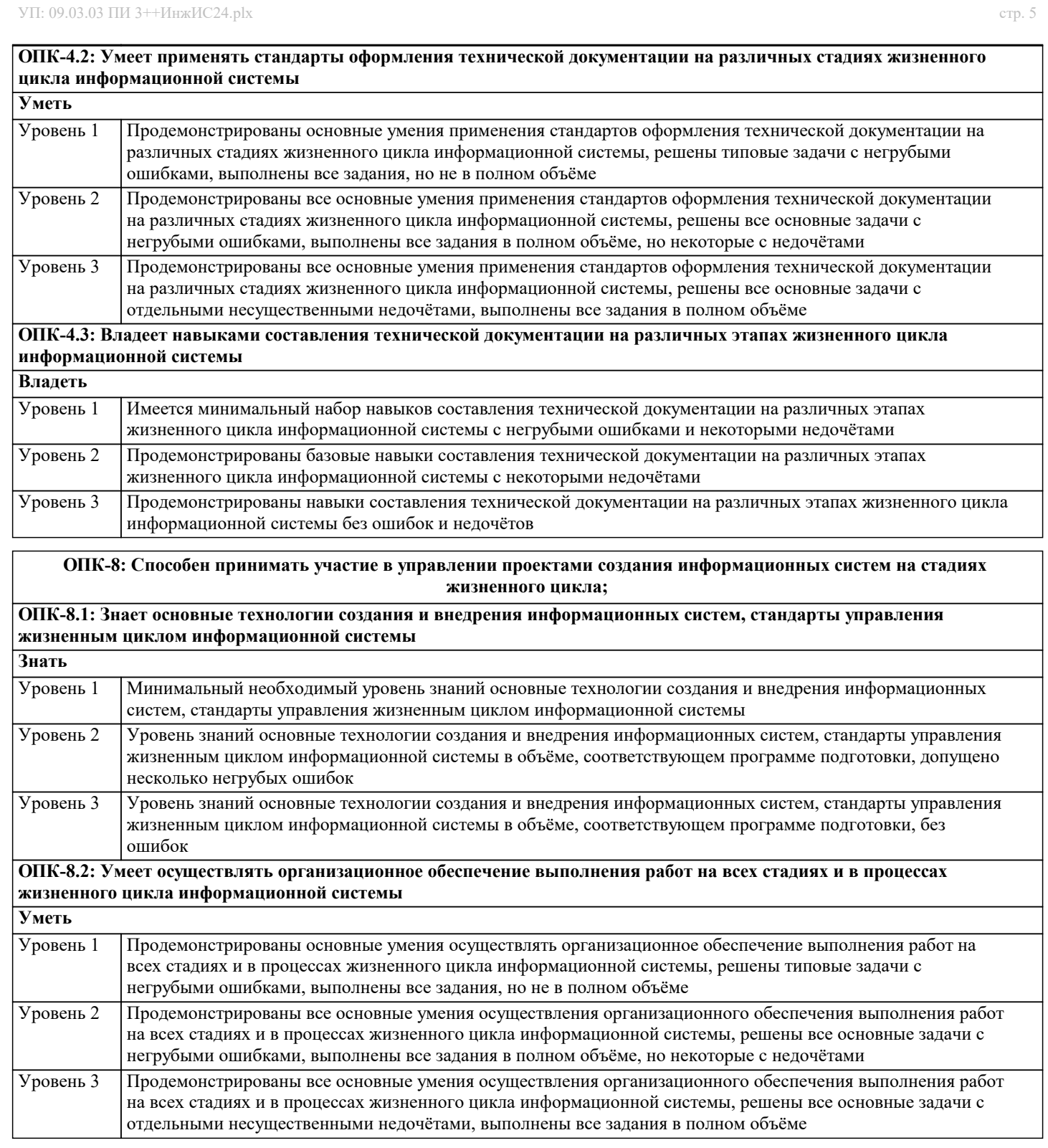

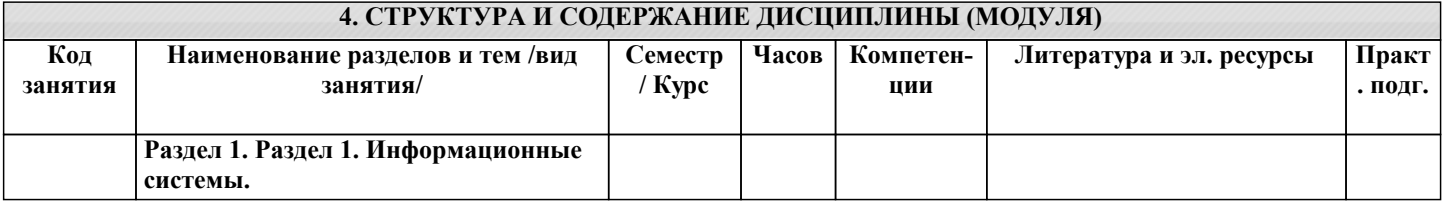

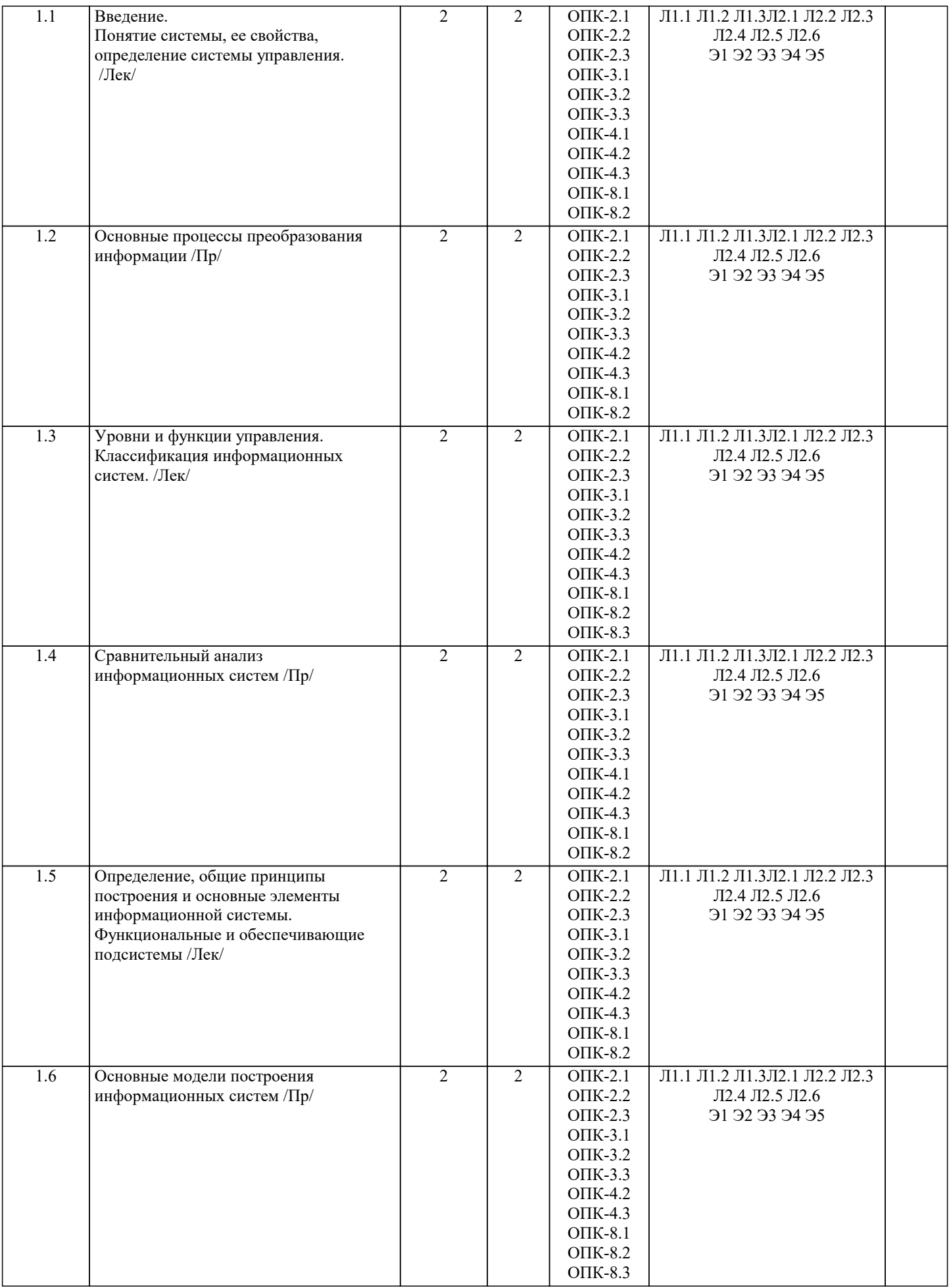

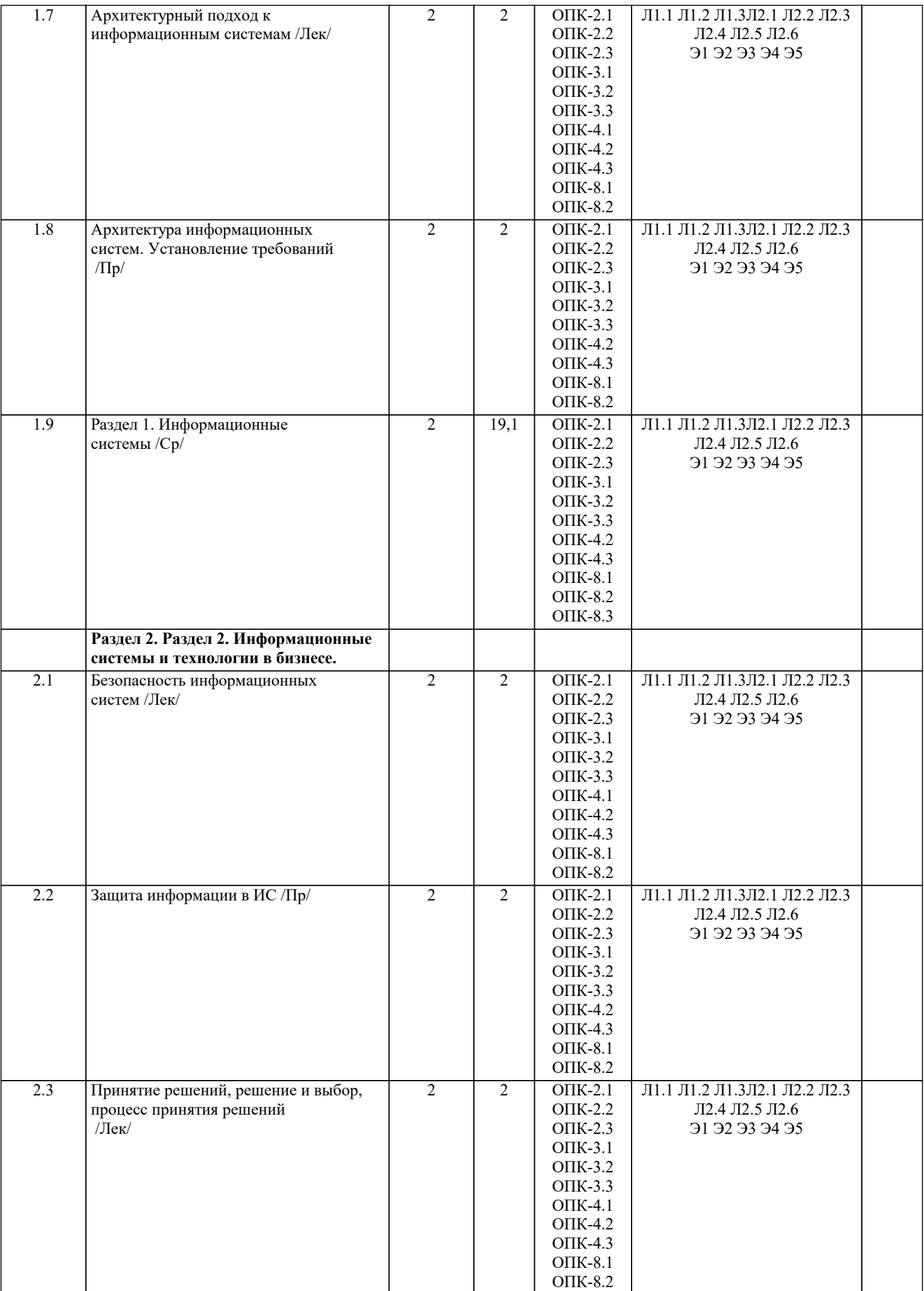

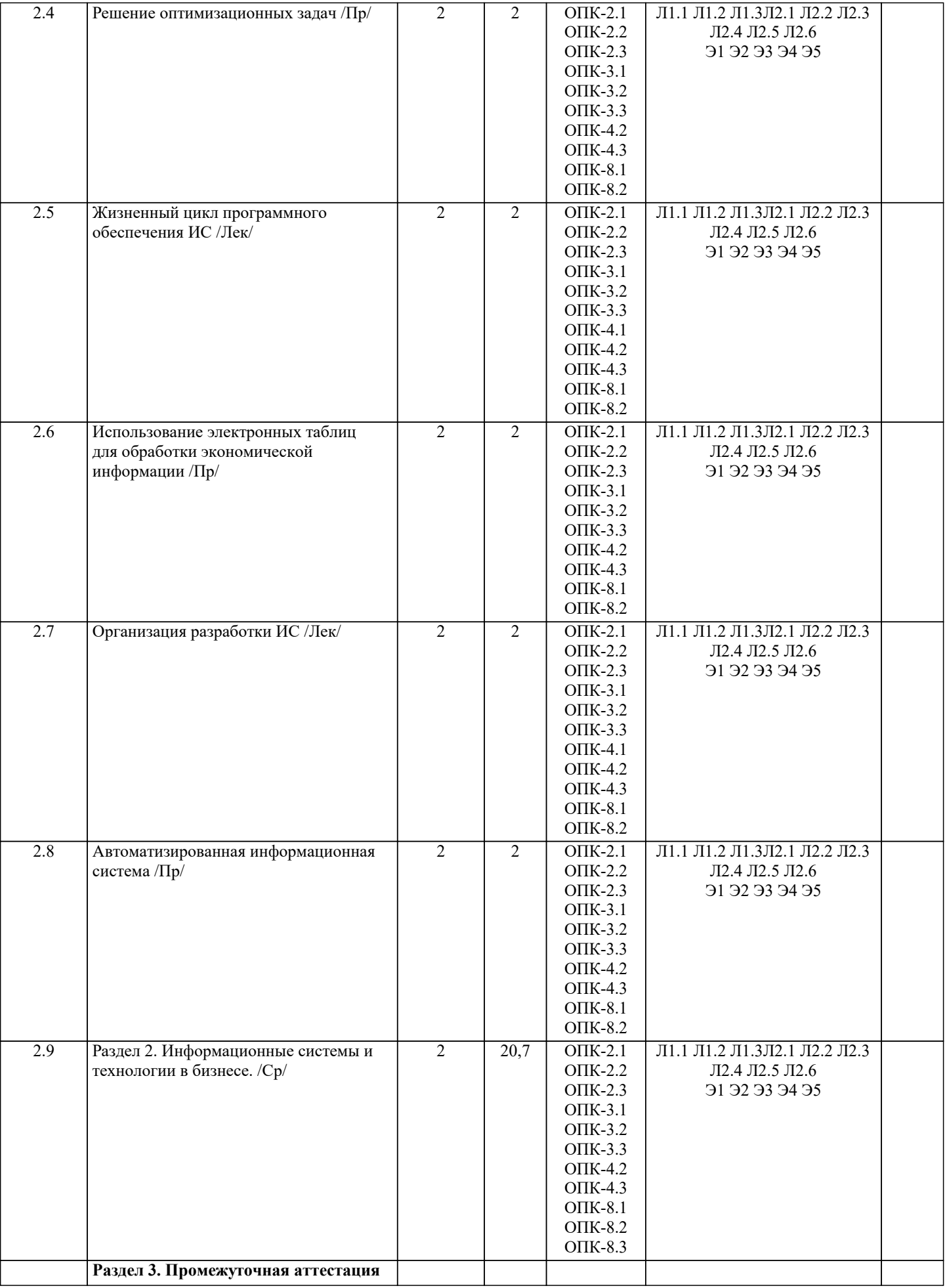

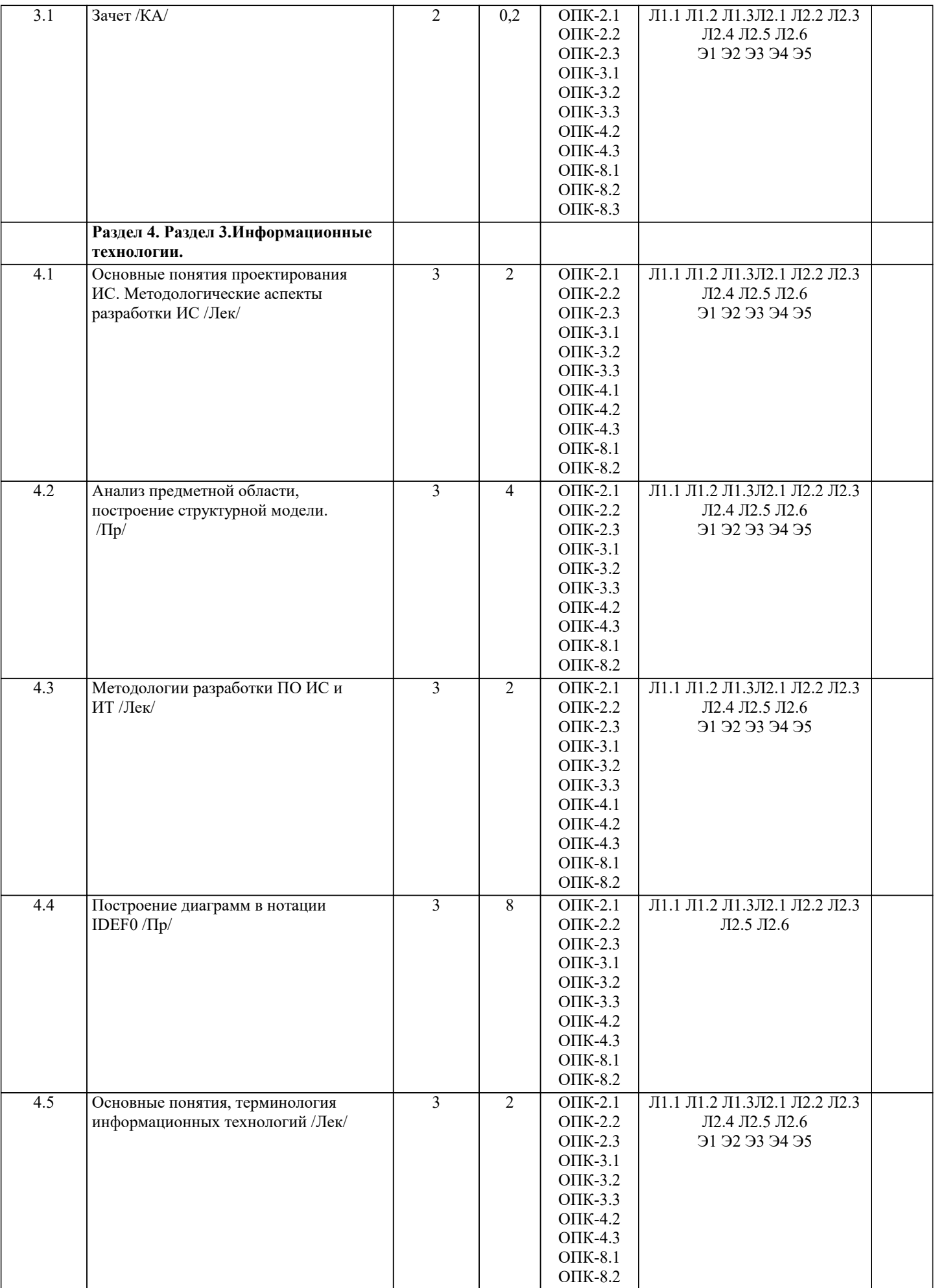

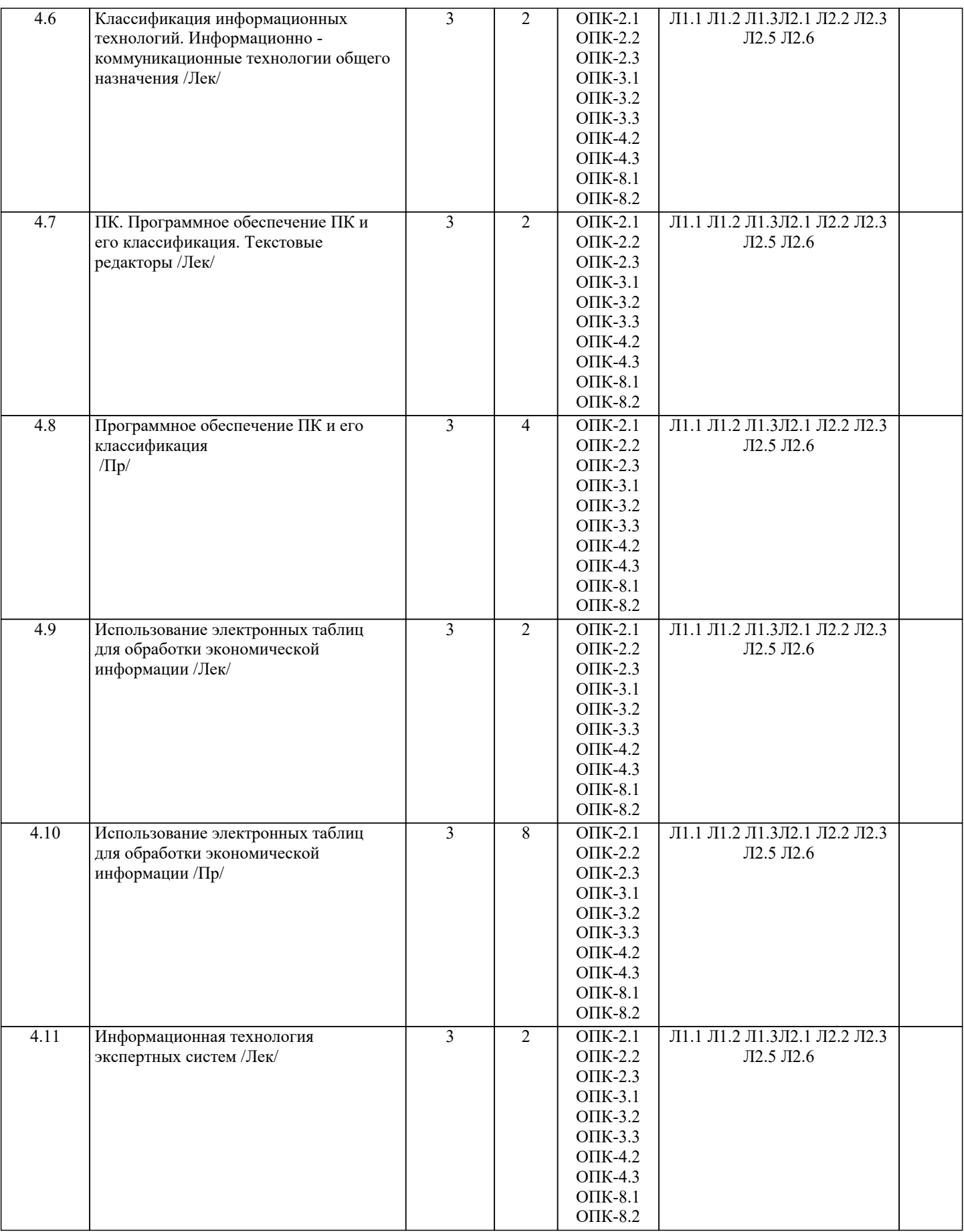

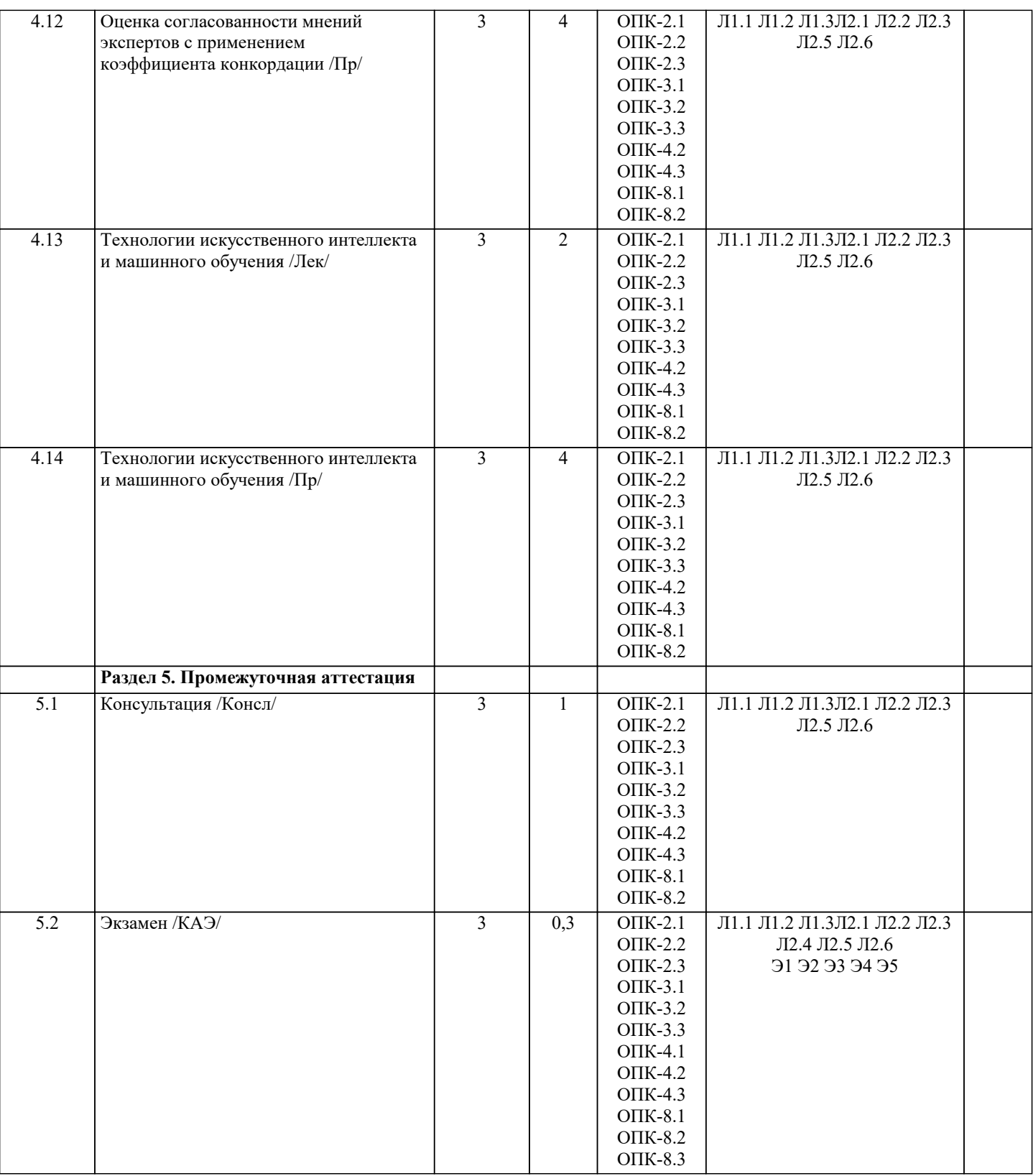

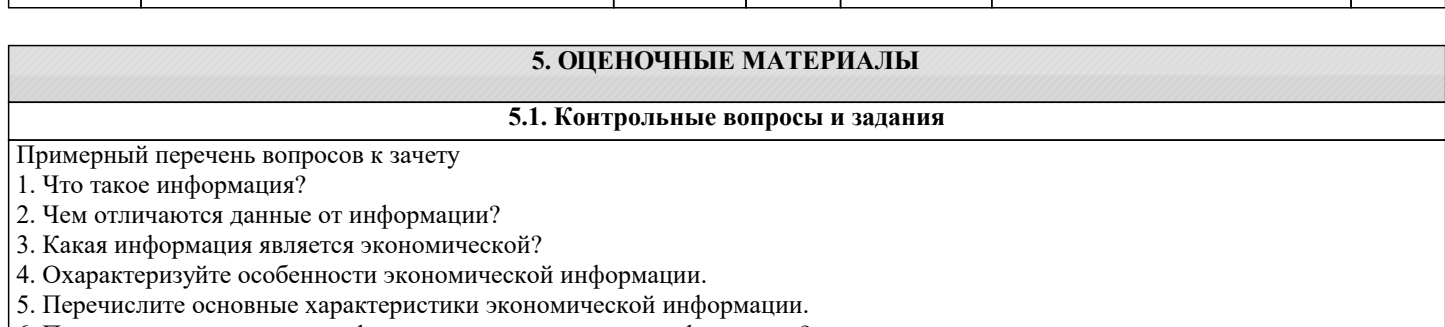

- 6. По каким признакам классифицируют экономическую информацию?
- 7. Перечислите виды экономической информации по функциям управления.
- 8. Информационные потоки в экономическом объекте.

9. Какая информация является входной и выходной для организации?

10. Как можно представить процессы, происходящие в информационной системе? 11. Приведите примеры информационных систем, поддерживающих деятельность

фирмы.

- 12. Как Вы представляете структуру информационной системы?
- 13. Какова миссия информационных систем?
- 14. Что такое информация из внешней и внутренней среды организации?
- 15. Каковы свойства информации?
- 16. Понятие системы, ее свойства, определение системы управления
- 17. Что такое информационная система?
- 18. Этапы развития информационных систем.
- 19. Роль и место информационных систем в управлении экономическими объектами.
- 20. Место автоматизированной информационной системы в контуре управления
- 21. Уровни и функции управления
- 22. Как можно классифицировать информационные системы?
- 23. Основные процессы преобразования информации.
- 24. Определение автоматизированной информационной системы.
- 25. Основные элементы информационной системы.
- 26. Укажите состав и свойства обеспечивающих подсистем ИС.
- 27. Укажите состав и свойства функциональных подсистем ИС.
- 28. Понятие АРМ специалиста
- 29. Архитектура информационных систем. Основные понятия и определения.
- 30. Классификация программных систем по их архитектуре.
- 31. Централизованная архитектура.
- 32. Архитектура "файл-сервер".
- 33. Архитектура "клиент-сервер".
- 34. Архитектура Веб-приложений.
- 35. Сервис-ориентированная архитектура.
- 36. Что понимается под безопасностью ИС.
- 37. Что понимается под угрозой безопасности информации.
- 38. Пассивные угрозы безопасности информации.
- 39. Активные угрозы безопасности информации.
- 40. Умышленные угрозы безопасности информации. Причины утечки
- конфиденциальной информации.
- Примерный перечень вопросов к экзамену
- 1. Классификация информационных систем
- 2. Общие требования к методологии и технологии.
- 3. Структурно-ориентированный подход к созданию ИС
- 4. Типы связей между функциями (методология SADT)
- 5. Сущность функционального моделирования SADT.
- 6. Состав функциональной модели
- 7. Назначения и основные свойства экспертных систем
- 8. Базовые функции экспертных систем
- 9. Состав и взаимодействие участников построения и эксплуатации
- экспертных систем
- 10. Особенности построения и организации экспертных систем

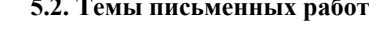

Темы рефератов по дисциплине

«Информационные системы и технологии»

- $1.$ Применение информационных технологий в управлении и бизнесе.
- $\overline{2}$ . Информатизация управления.
- $\overline{3}$ . Понятие информационной технологии управления.
- $\overline{4}$ . Информационная технология обработки текстовой и табличной информации.
- 5. Понятие гипертекстовой и мультимедийной технологии обработки информации.
- 6. Технологии геоинформационных систем.
- 7. Коммуникационное оборудование и каналы передачи данных.
- 8. Компьютерная информационная поддержка бизнеса.
- 9. Принципы разработки информационных технологий управления.
- Основные этапы эволюции информационных технологий управления. 10.
- $11.$ Понятие программного продукта. Фазы жизненного цикла программного продукта.
- Подходы и методы проектирования программного продукта.  $12.$
- 13. Методология проектирования информационных технологий управления.
- 14. Консалтинг в области информационных технологий.
- 15. Ответственность менеджеров в области ИС и ИТ.
- 16. Использование моделей при проектировании информационных технологий.
- 17. Системы автоматизированного проектирования (САПР).
- 18. Автоматизированные системы управления технологическими процессами (АСУ ТП).
- 19. Автоматизированные системы управления производством (АСУП).<br>20. Автоматизированная система управления гибкой произволственной
- 20. Автоматизированная система управления гибкой производственной системой (АСУ ГПС).<br>21. Интегрированная автоматизированная система управления (ИАСУ).
- 21. Интегрированная автоматизированная система управления (ИАСУ).
- 22. Корпоративные информационные системы (КИС)<br>23. Опенка эффективности информационных технолог
- 23. Оценка эффективности информационных технологий управления.
- 24. Классификация сетевых технологий для управления.
- 25. Компьютерные информационные технологии поддержки и принятия управленческих решений.
- 26. Имитационное моделирование в управлении.<br>27. Экспертные системы и области их применени
- 27. Экспертные системы и области их применения в сфере управления.
- 28. Понятие электронного офиса.<br>29. Информационные потоки в эл
- 29. Информационные потоки в электронном офисе.<br>30. Использование АРМ в управлении организацией
- 30. Использование АРМ в управлении организацией.
- 31. Проведение предпроектного обследования (построение модели "как есть").
- 32. 32.Основные этапы проектирования информационных технологий.
- 33. Использование концепции бизнес-процессов при разработке информационных технологий управления.
- 34. Роль информационных технологий управления в развитии бизнеса.
- 35. Реинжиниринг бизнес-процессов и информационные технологии управления.
- 36. Функции информационного менеджмента.
- 37. Информация и право собственности. Роль проблемы для управления.
- 38. Влияние информационной системы на организацию.
- 39. Место информационной системы в организационной структуре предприятия.
- 40. Использование информационных хранилищ в управлении организацией.<br>41. Жизненный цикл ИТ и ИС.
- Жизненный цикл ИТ и ИС.
- 42. Инструментальные средства для поддержки проектировании ИС.<br>43 Полхолы к построению ИС
- 43. Подходы к построению ИС.
- 44. Безопасность и технология защиты управленческой информации.
- 45. Стоимость владения ИТ и ИС.<br>46 Понятие электронной экономиц
- 46. Понятие электронной экономики.
- 47. Основные современные тенденции развития ИС и ИТ.<br>48 Технологии обеспечения финансово-экономических за
- 48. Технологии обеспечения финансово-экономических задач. Компьютерные сети в процессах управления.

Курсовая работа не предусмотрена учебным планом.

## **5.3. Фонд оценочных средств**

Информация — это:

Варианты ответа:

а) накопленная информация об окружающей действительности, зафиксированная на материальных носителях,

обеспечивающих передачу информации во времени и пространстве между потребителями для решения конкретных задач. б) организованный социально-экономический и научно-технический процесс создания оптимальных условий для удовлетворения информационных потребностей и реализации прав граждан, органов государственной власти, органов местного самоуправления, организаций, общественных объединений на основе формирования и использования информационных ресурсов.

в) сведения об окружающем мире (объектах, явлениях, событиях, процессах и т.д.), уменьшающие имеющуюся степень неопределенности, отчужденные от их создателя и ставшие сообщениями, которые можно воспроизводить путем передачи людьми устным, письменным или другим способом.

г) совокупность данных, сформированная производителем для распространения в вещественной или невещественной форме.

Меню действий:

Варианты ответа:

а) отображает последовательность операций в программе, то есть ее алгоритм

б) это горизонтальный список объектов на экране, представляющих группу действий, доступных пользователю для выбора в) показывает путь активации программ и взаимодействий с соответствующими данными

г) графически отображает путь данных при решении задач от момента их возникновения до передачи потребителю и определяет этапы обработки, а также применяемые носители данных

Достоверность информации — это:

Варианты ответа:

а) совокупность секторов, каждый из которых объединяет группу людей или организаций, предлагающих однородные информационные продукты и услуги.

б) соответствие объективной реальности (как текущей, так и прошедше окружающего мира.

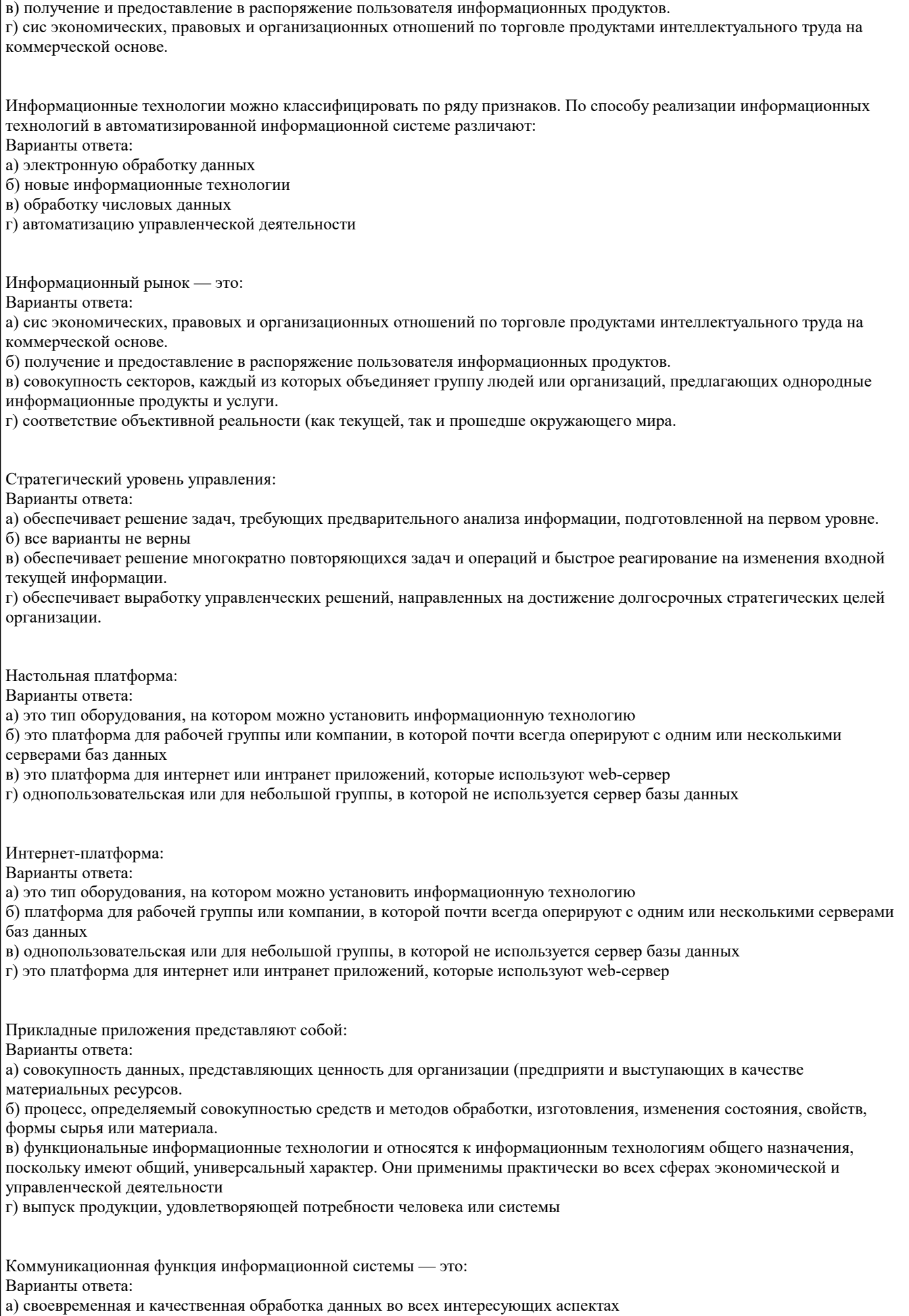

б) выполнение непрерывного накопления, систематизации, хранения и обновления всей необходимой информации

стр. 15

в) обеспечение быстрого доступа, поиска и выдачи необходимой информации г) оперативная передача информации в заданные пункты Синтаксический подход - это: Варианты ответа: а) часто для измерения смыслового содержания информации используется тезаурусная мера. б) количественно выраженная неопределенность состояния. в) количество информации измеряется величиной уменьшения неопределенности состояния системы после получения информации. г) количество информации рассматривается с точки зрения достижения получателем поставленной цели (количество информации как приращение вероятности достижения цел. Схема работы системы: Варианты ответа: а) это горизонтальный список объектов на экране, представляющих группу действий, доступных пользователю для выбора б) графически отображает путь данных при решении задач от момента их возникновения до передачи потребителю и определяет этапы обработки, а также применяемые носители данных в) отображает последовательность операций в программе, то есть ее алгоритм г) отображает управление операциями и потоками данных и представляет технологический процесс обработки данных в экономических информаци-онных системах Вычислительная функция информационной системы - это: Варианты ответа: а) своевременная и качественная обработка данных во всех интересующих аспектах б) выполнение непрерывного накопления, систематизации, хранения и обновления всей необходимой информации в) обеспечение быстрого доступа, поиска и выдачи необходимой информации г) оперативная передача информации в заданные пункты Схема программы: Варианты ответа: а) показывает путь активации программ и взаимодействий с соответствующими данными б) графически отображает путь данных при решении задач от момента их возникновения до передачи потребителю и определяет этапы обработки, а также применяемые носители данных в) отображает последовательность операций в программе, то есть ее алгоритм г) это горизонтальный список объектов на экране, представляющих группу действий, доступных пользователю для выбора Основываясь на степени автоматизации информационных процессов в системе управления фирмой, информационные системы делятся на ручные управляющие функциональные интегрированные По типу хранимых данных ИС делятся на: фактографические документальные интегрированные реальные В зависимости от характера обработки данных ИС делятся на информационно-поисковые информационно-решающие интегрированные функциональные По характеру использования выходной информации информационно-решающие системы принято делить на управляющие и советующие операционные и функциональные автоматизированные и автоматические

Основываясь на степени автоматизации информационных процессов в системе управления фирмой, информационные системы делятся на

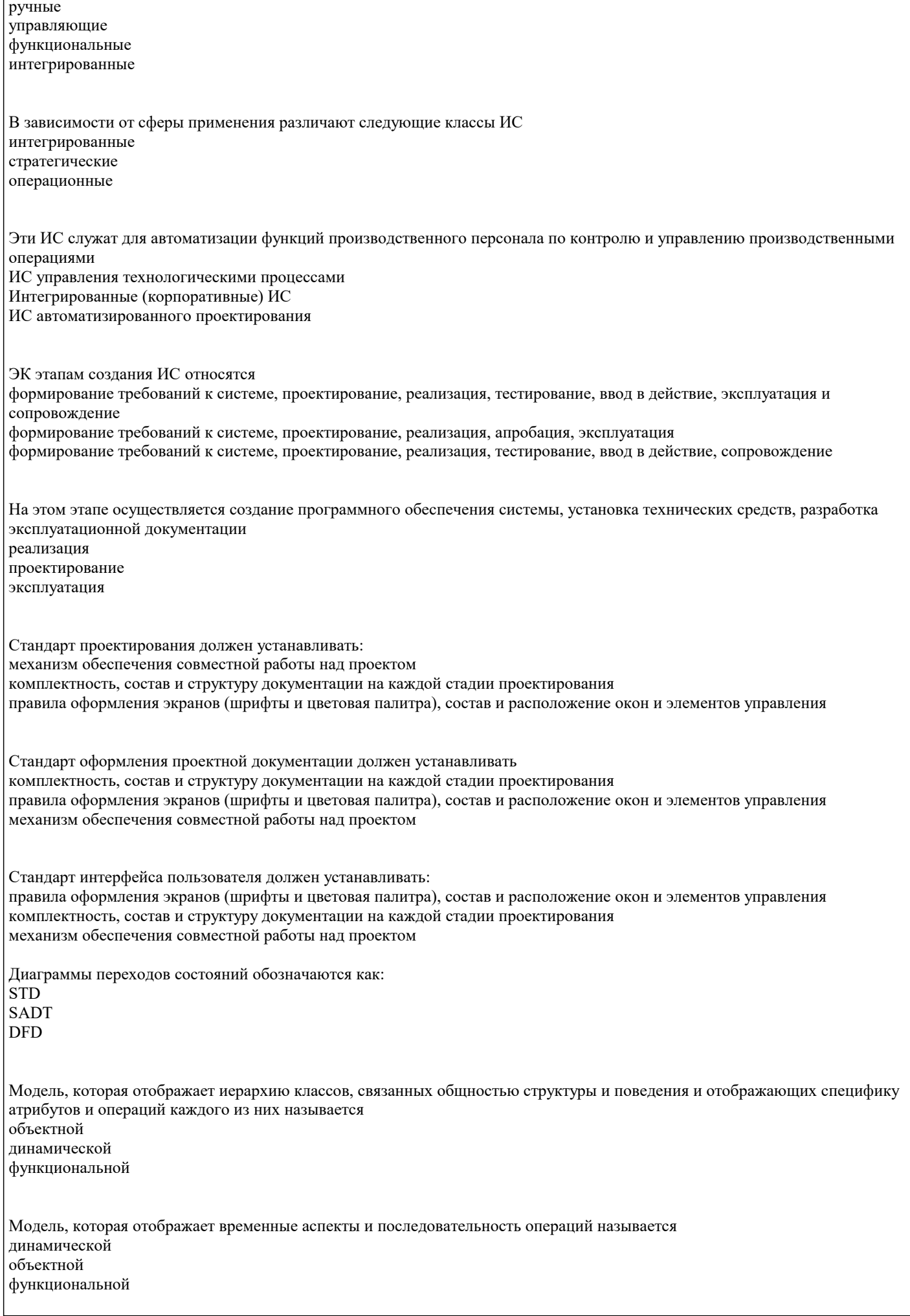

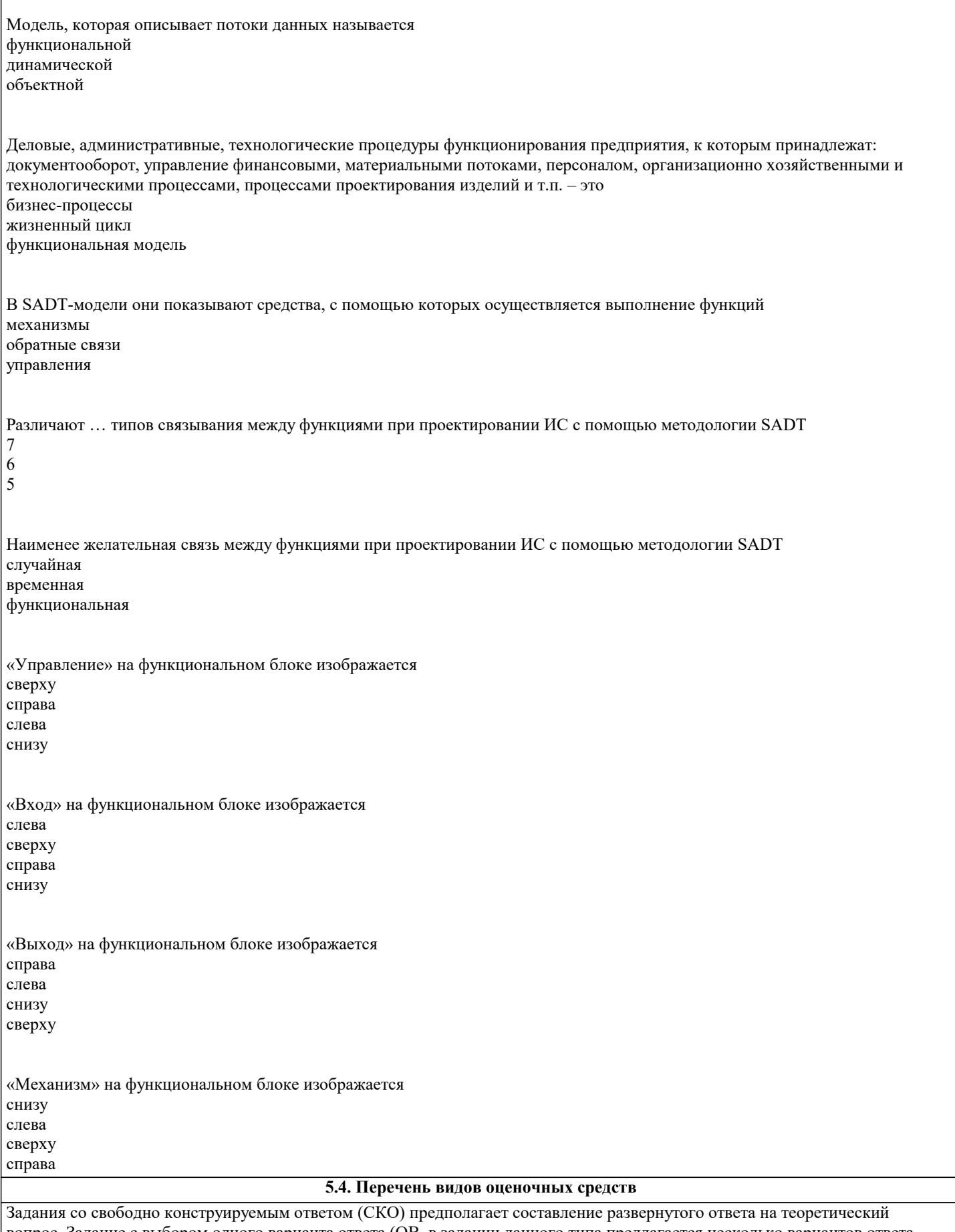

| вопрос. Задание с выбором одного варианта ответа (ОВ, в задании данного типа предлагается несколько вариантов ответа,<br>| среди которых один верный. Задания со свободно конструируемым ответом (СКО) предполагает составлени ответа, включающего полное решение задачи с пояснениями.

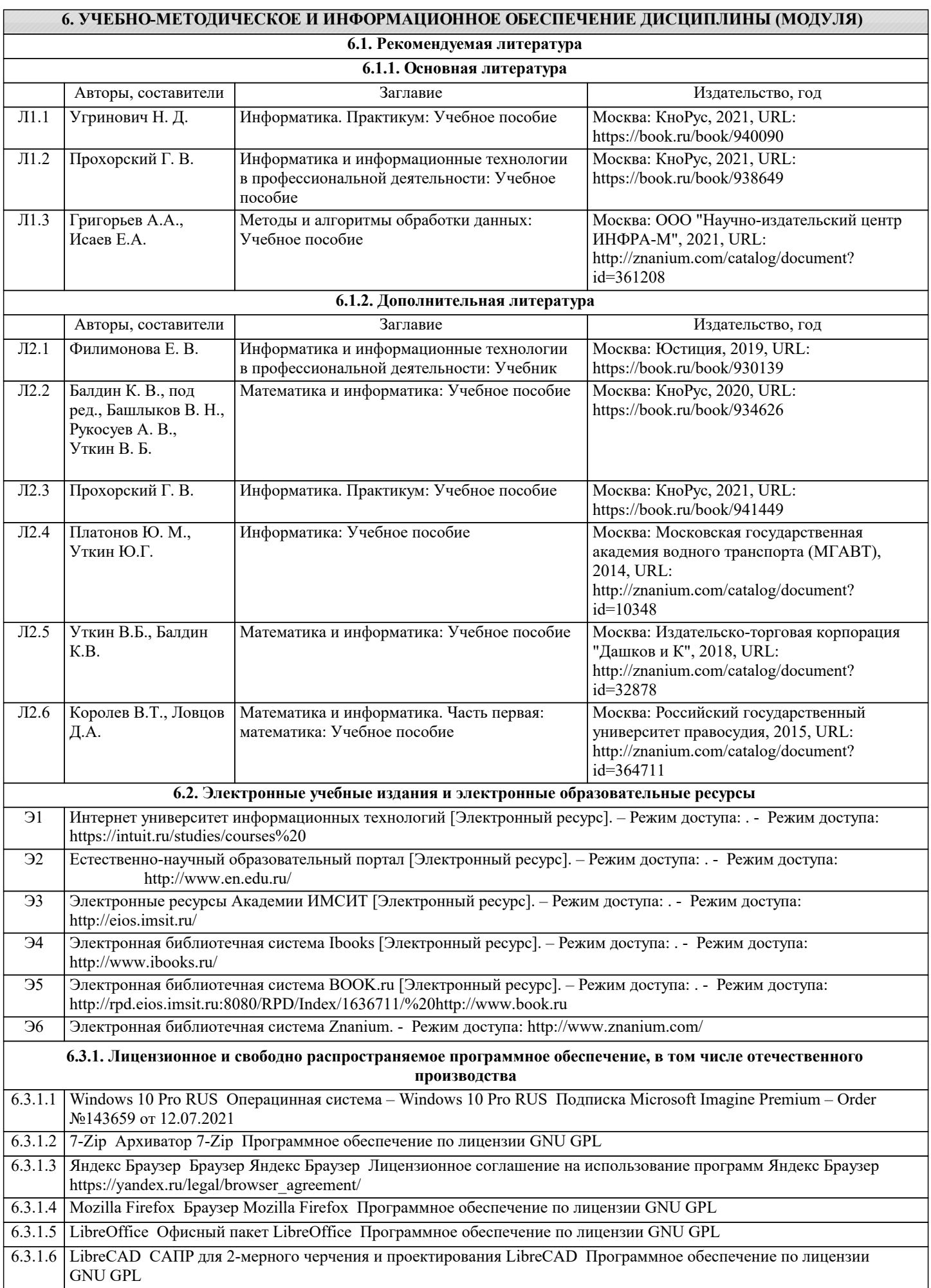

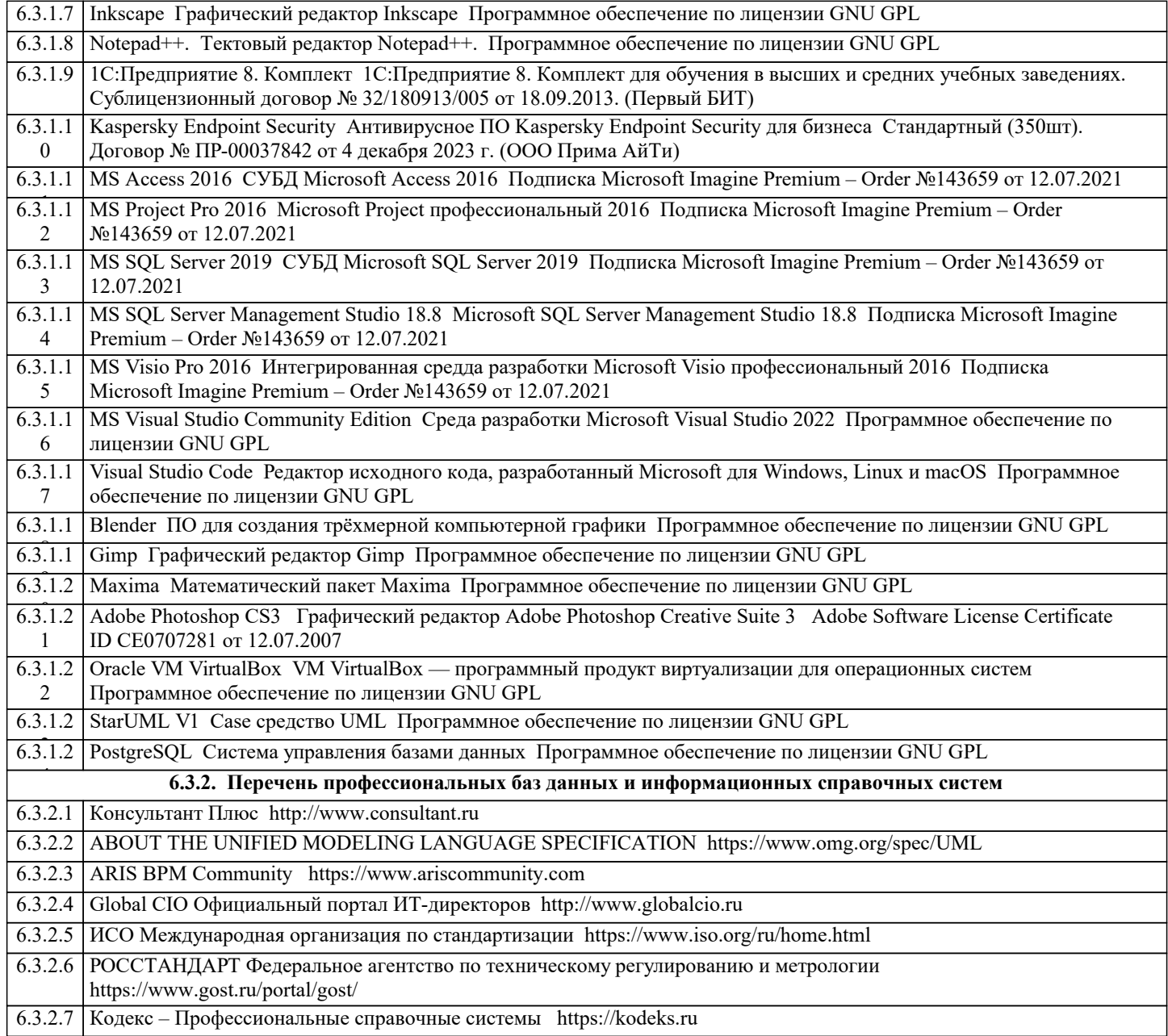

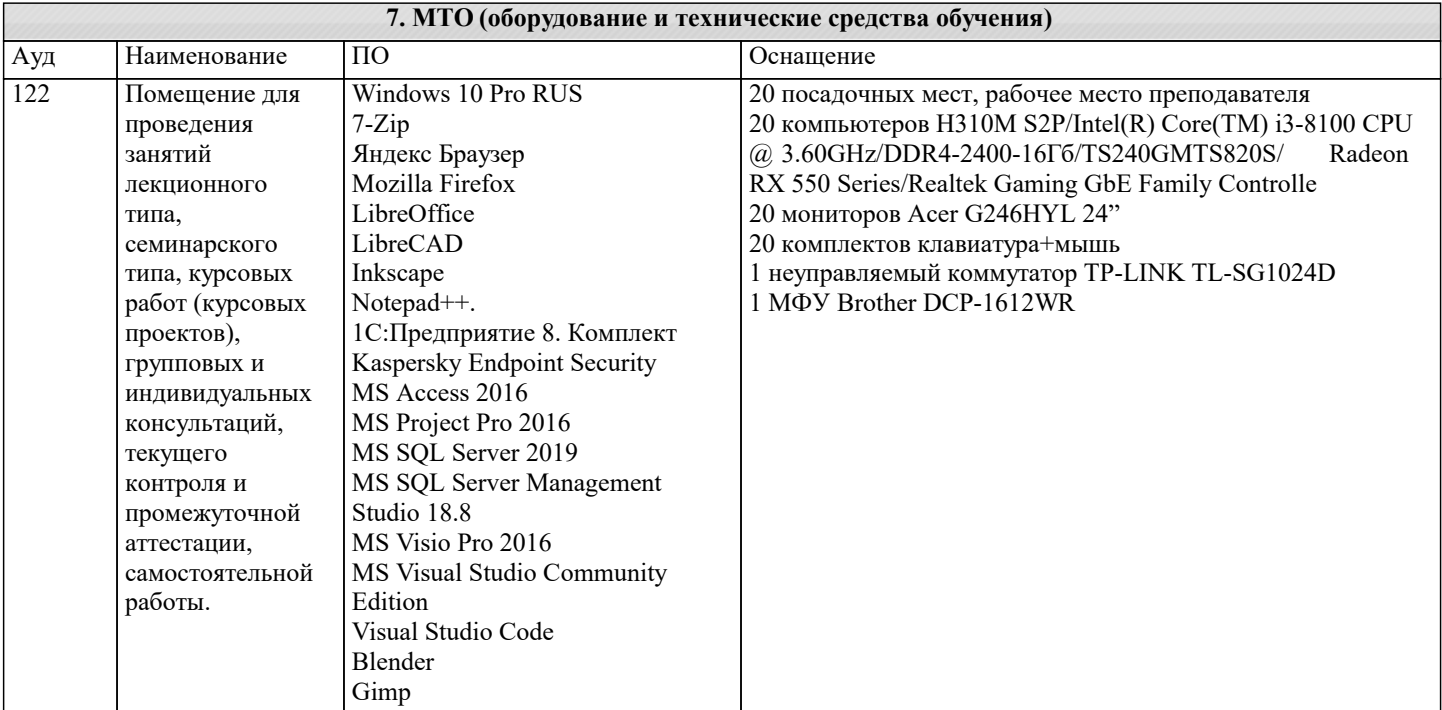

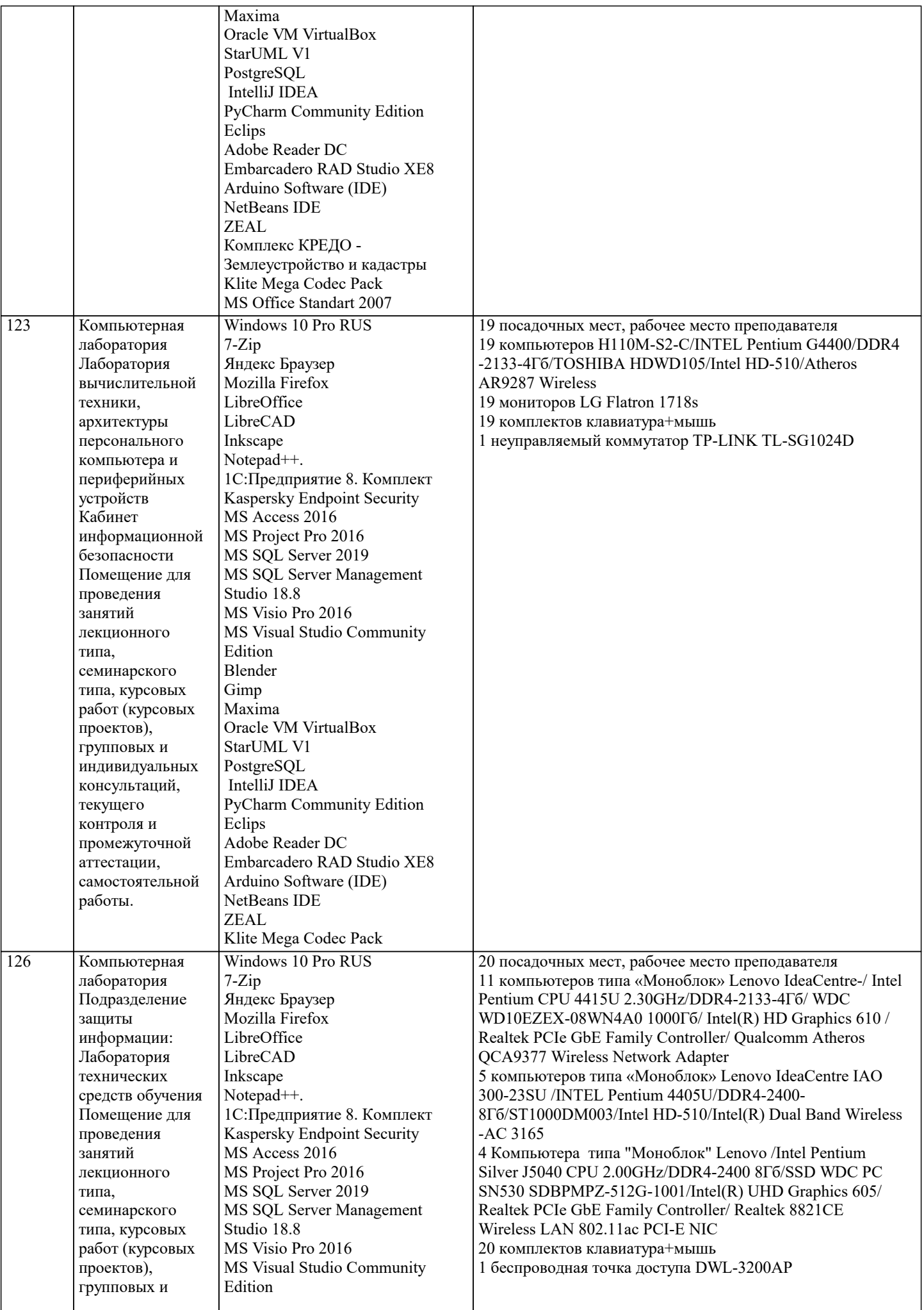

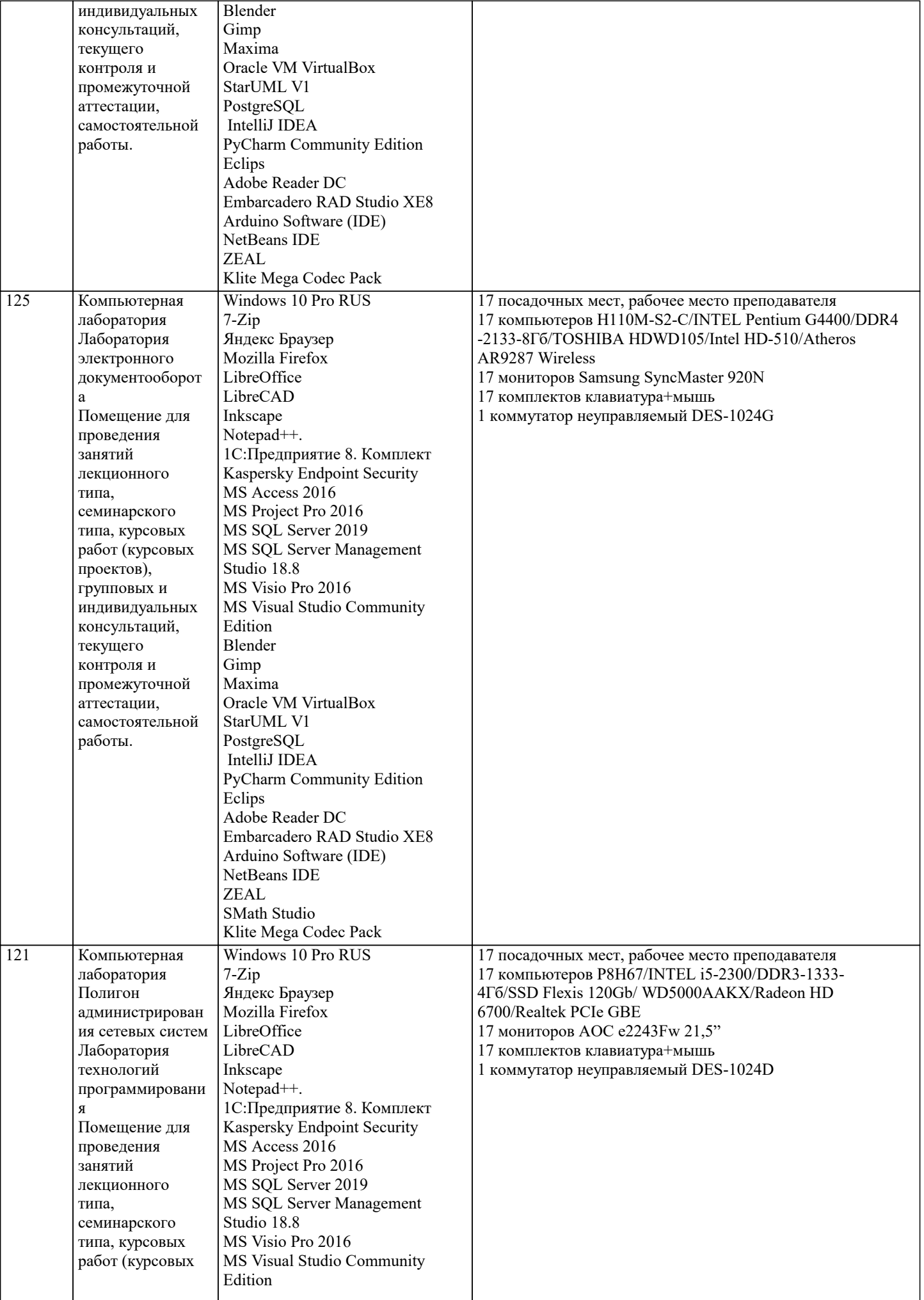

 $\overline{\phantom{a}}$ 

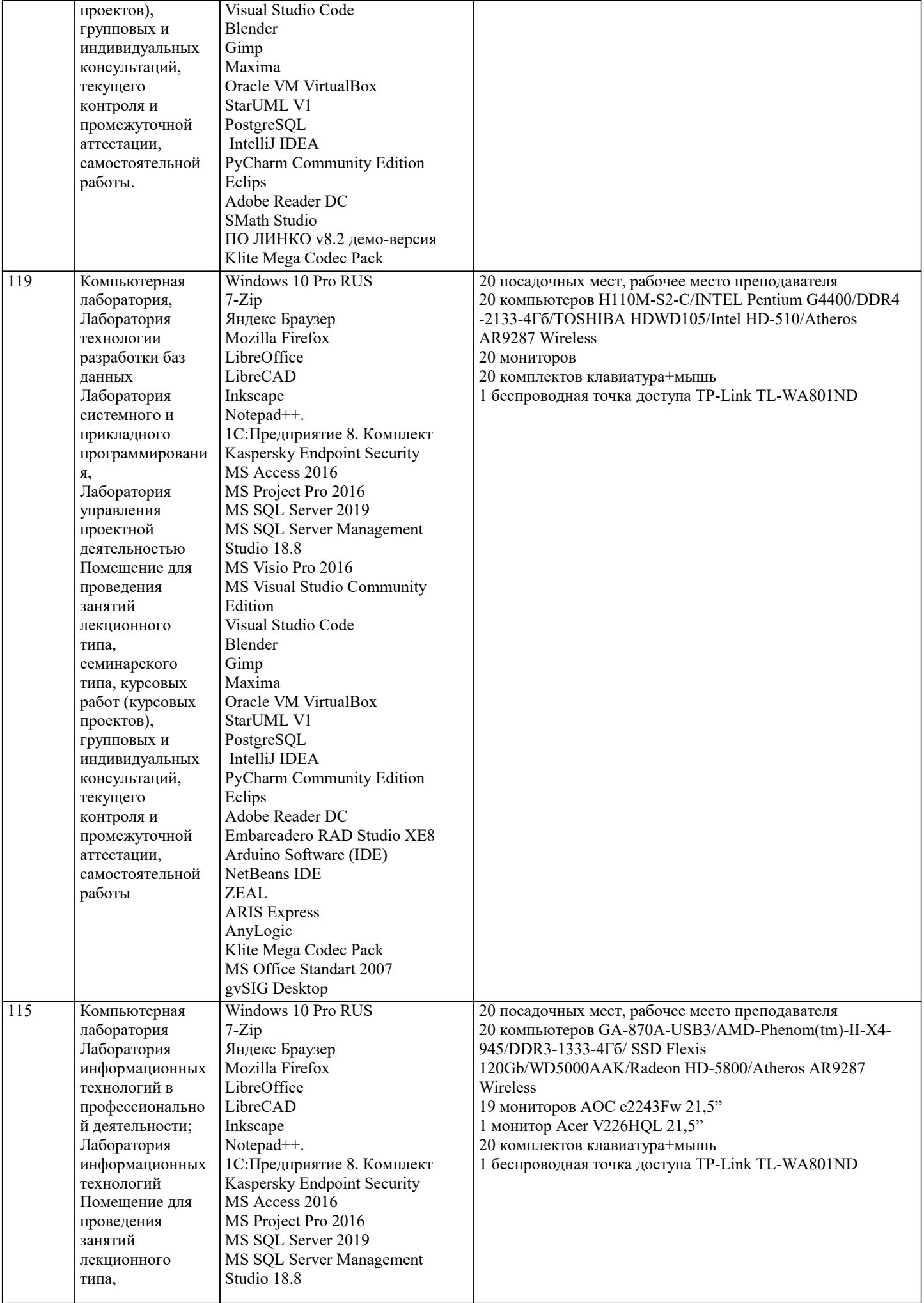

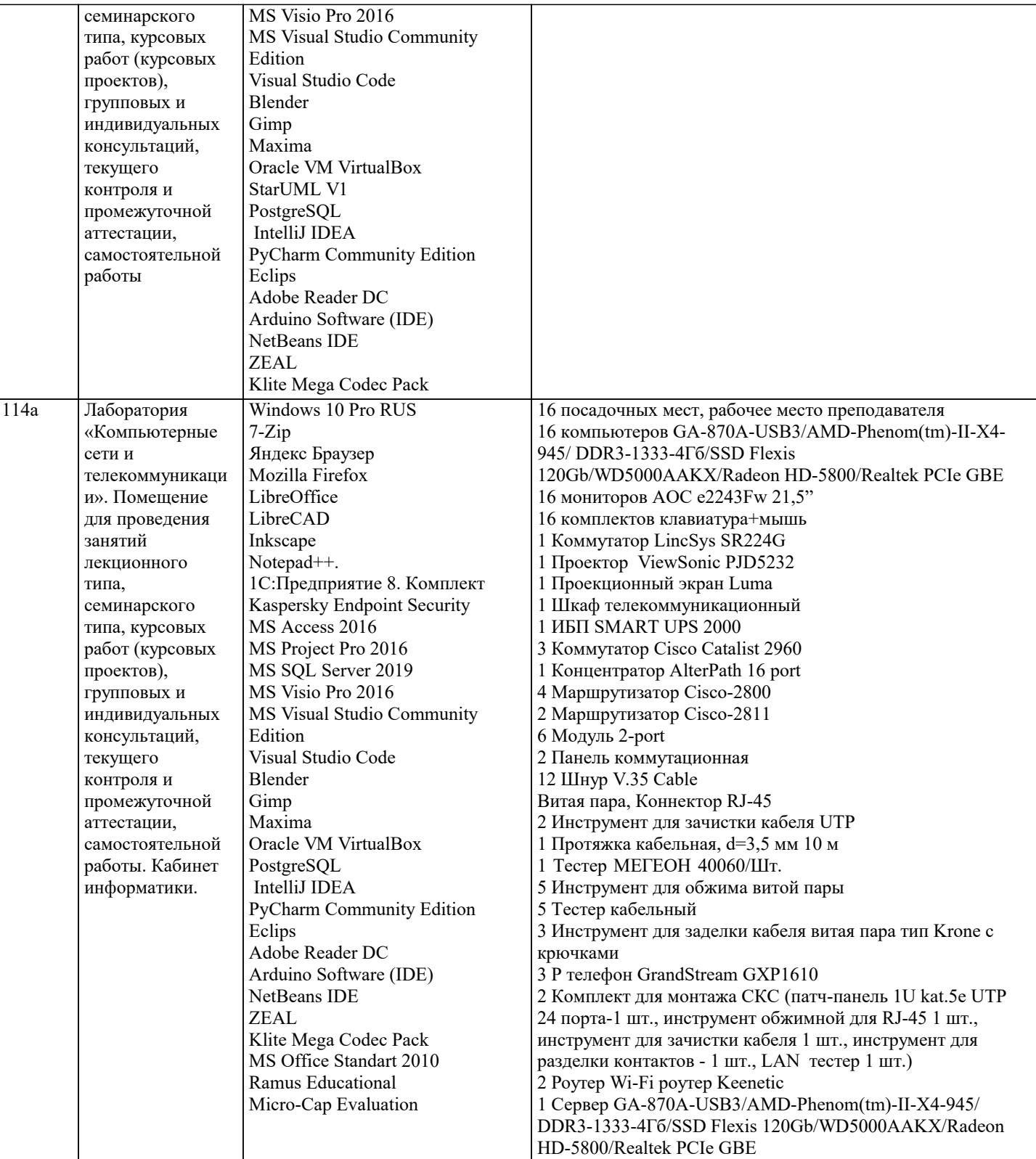

## **8. МЕТОДИЧЕСКИЕ УКАЗАНИЯ ДЛЯ ОБУЧАЮЩИХСЯ ПО ОСВОЕНИЮ ДИСЦИПЛИНЫ (МОДУЛЯ)**

В соответствии с требованиями ФГОС ВО по направлению подготовки реализация компетентностного подхода предусматривает использование в учебном процессе активных и интерактивных форм проведения занятий (разбор конкретных задач, проведение блиц-опросов, исследовательские работы) в сочетании с внеаудиторной работой с целью формирования и развития профессиональных навыков обучающихся.

Лекционные занятия дополняются ПЗ и различными формами СРС с учебной и научной литературой. В процессе такой работы студенты приобретают навыки «глубокого чтения» - анализа и интерпретации текстов по методологии и методике дисциплины.

Учебный материал по дисциплине «Информационные системы и технологии» разделен на логически завершенные части (разделы), после изучения, которых предусматривается аттестация в форме письменных тестов, контрольных работ. Работы оцениваются в баллах, сумма которых дает рейтинг каждого обучающегося. В баллах оцениваются не только знания и навыки обучающихся, но и их творческие возможности: активность, неординарность решений поставленных проблем. Каждый раздел учебной дисциплины включает обязательные виды работ – лекции, ПЗ, различные виды СРС

(выполнение домашних заданий по решению задач, подготовка к лекциям и практическим занятиям). Форма текущего контроля знаний – работа студента на практическом занятии, опрос. Форма промежуточных аттестаций – контрольная работа в аудитории, домашняя работа. Итоговая форма контроля знаний по разделам – контрольная работа или опрос.

Методические указания по выполнению учебной работы размещены в электронной образовательной среде академии

Вид учебных занятий, работ и Организация деятельности обучающегося:

Лекция - Написание конспекта лекций: кратко, схематично, последовательно фиксировать основные положения, выводы, формулировки, обобщения, отмечать важные мысли, выделять ключевые слова, термины. Проверка терминов, понятий с помощью энциклопедий, словарей, справочников с выписыванием толкований в тетрадь. Обозначить вопросы, термины, материал, который вызывает трудности, попытаться найти ответ в рекомендуемой литературе, если самостоятельно не удается разобраться в материале, необходимо сформулировать вопрос и задать преподавателю на консультации, на практическом занятии.

Практические занятия - Конспектирование источников. Работа с конспектом лекций, подготовка ответов к контрольным вопросам, просмотр рекомендуемой литературы, работа с текстом. Выполнение практических задач в инструментальных средах. Выполнение проектов. Решение расчетно-графических заданий, решение задач по алгоритму и др.

Самостоятельная работа - Знакомство с основной и дополнительной литературой, включая справочные издания, зарубежные источники, конспект основных положений, терминов, сведений, требующихся для запоминания и являющихся основополагающими в этой теме. Составление аннотаций к прочитанным литературным источникам и др.

# 9. МЕТОЛИЧЕСКИЕ УКАЗАНИЯ ОБУЧАЮЩИМСЯ ПО ВЫПОЛНЕНИЮ САМОСТОЯТЕЛЬНОЙ РАБОТЫ.

Самостоятельная работа студентов в ходе семестра является важной составной частью учебного процесса и необходима для закрепления и углубления знаний, полученных в период сессии на лекциях, практических и интерактивных занятиях, а также для индивидуального изучения дисциплины «Информационные системы и технологии» в соответствии с программой и рекомендованной литературой.

Самостоятельная работа выполняется в виде подготовки домашнего задания или сообщения по отдельным вопросам, написание и защита научно-исследовательского проекта.

Контроль качества выполнения самостоятельной (домашней) работы может осуществляться с помощью устного опроса на лекциях или практических занятиях, обсуждения подготовленных проектов, проведения тестирования.

Устные формы контроля помогут оценить владение студентами жанрами научной речи (дискуссия, диспут, сообщение, доклад и др.), в которых раскрывается умение студентов передать нужную информацию, грамотно использовать языковые средства, а также ораторские приемы для контакта с аудиторией.

Письменные работы позволяют оценить владение источниками, научным стилем изложения, для которого характерны: логичность, точность терминологии, обобщенность и отвлеченность, насыщенность фактической информацией. Формы и методы самостоятельной работы по дисциплине :

Курсовой проект (КП)

Самостоятельное изучение разделов

Контрольная работа (КР)

Самоподготовка (проработка и повторение лекционного материала и материала учебников и учебных пособий, подготовка к лабораторным и практическим занятиям, коллоквиумам, рубежному контролю и т.д.).